# Contenido *PSL* **INFORMATICA**

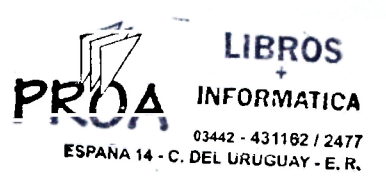

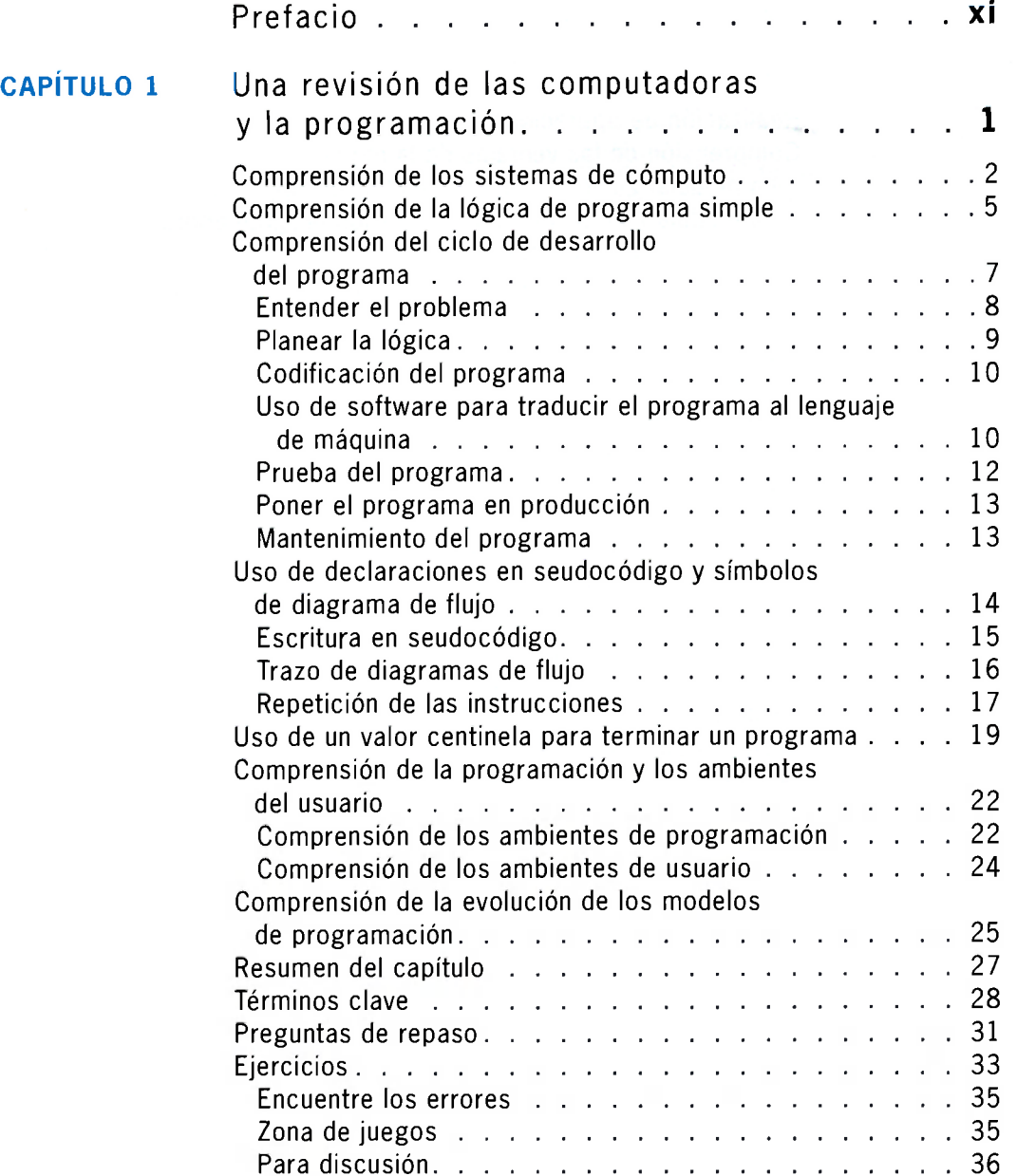

#### **CONTENID O**

menos i

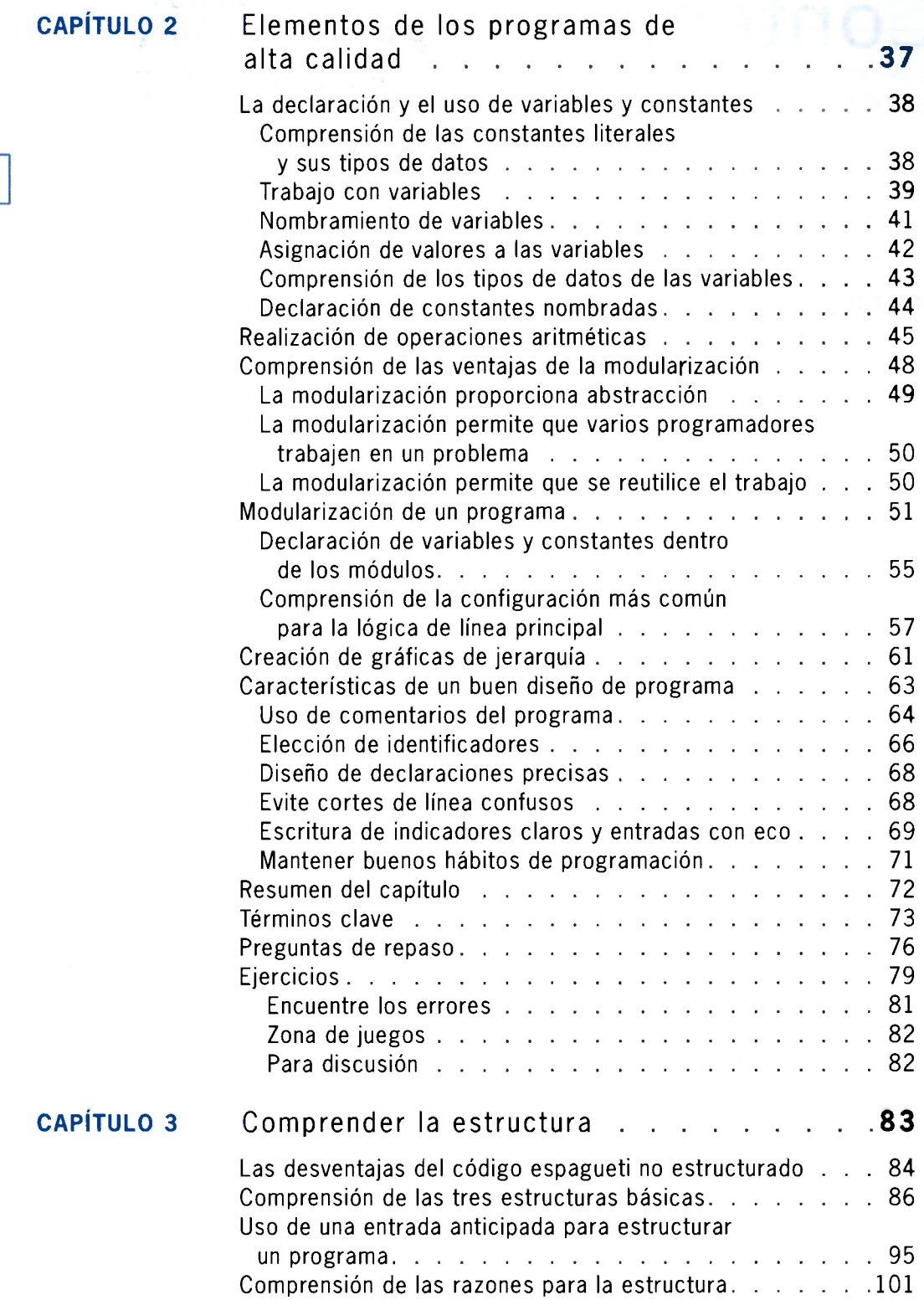

vi

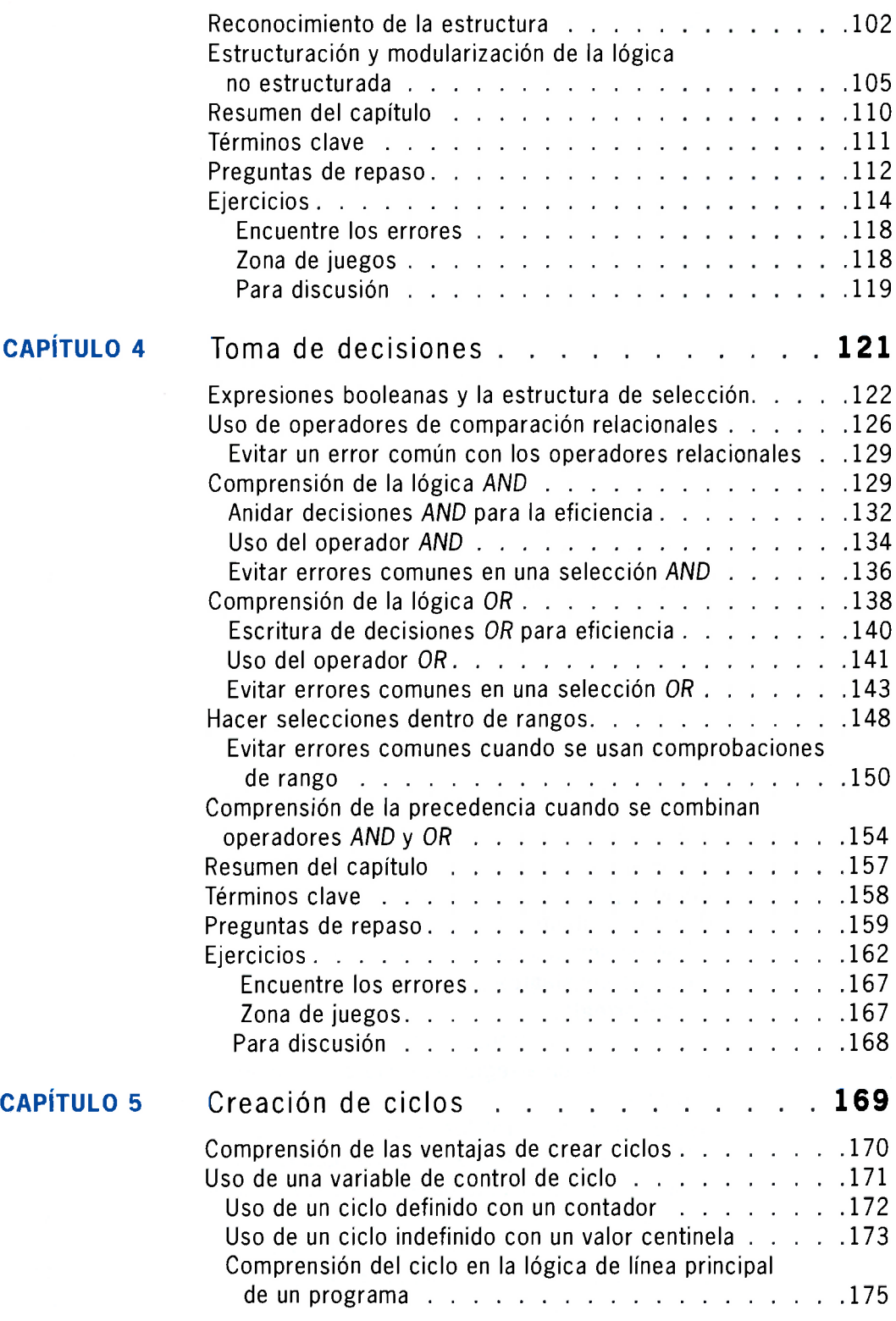

**vii** 

### **CONTENID O**

**CAPÍTULO 6** 

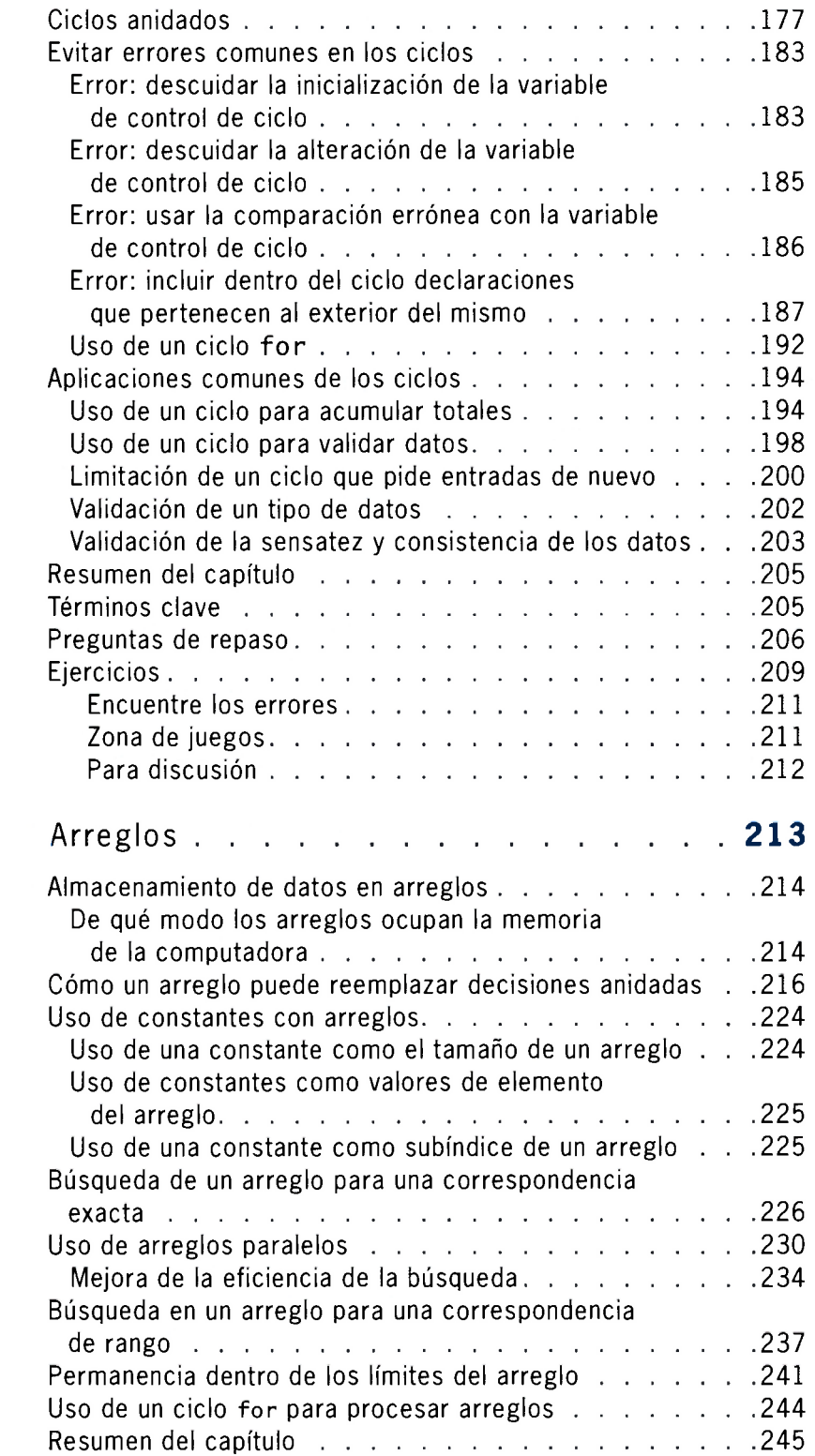

#### **viii**

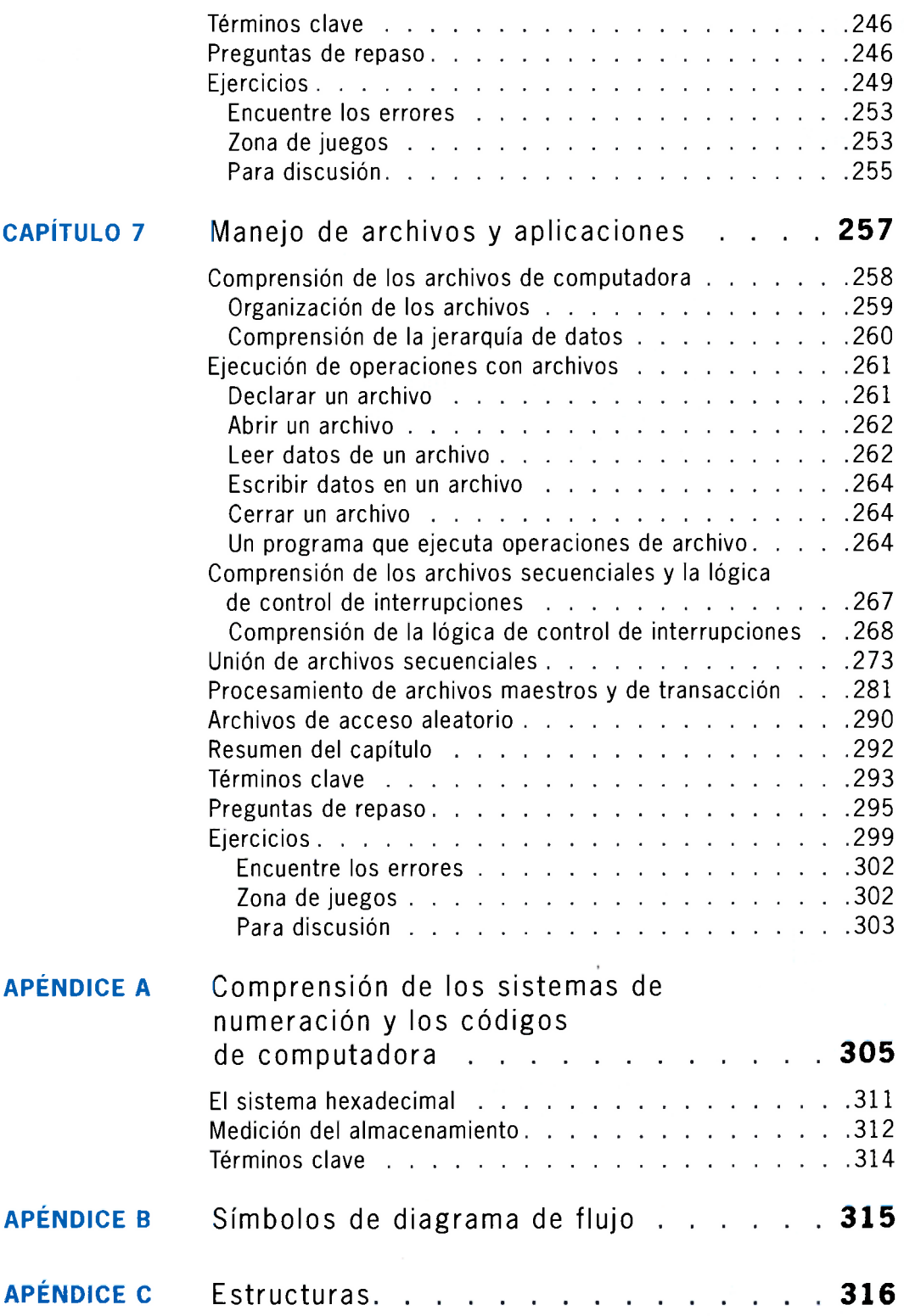

## **CONTENID O**

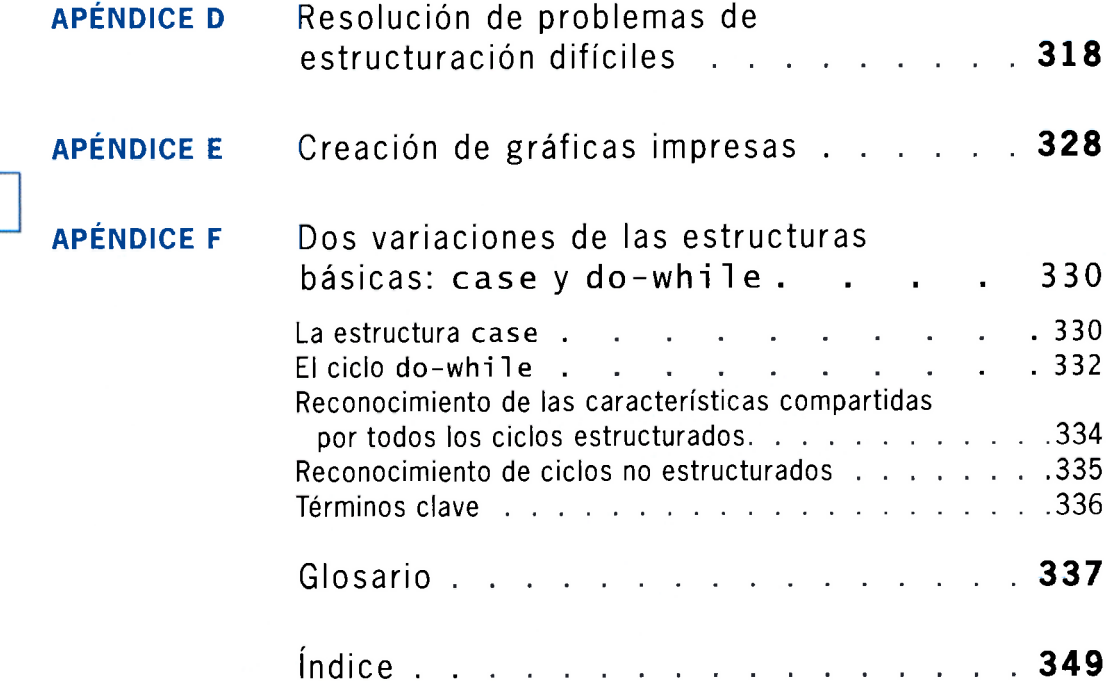